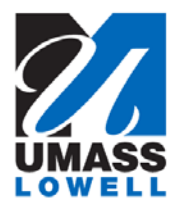

## **Enrolling in Direct Deposit**

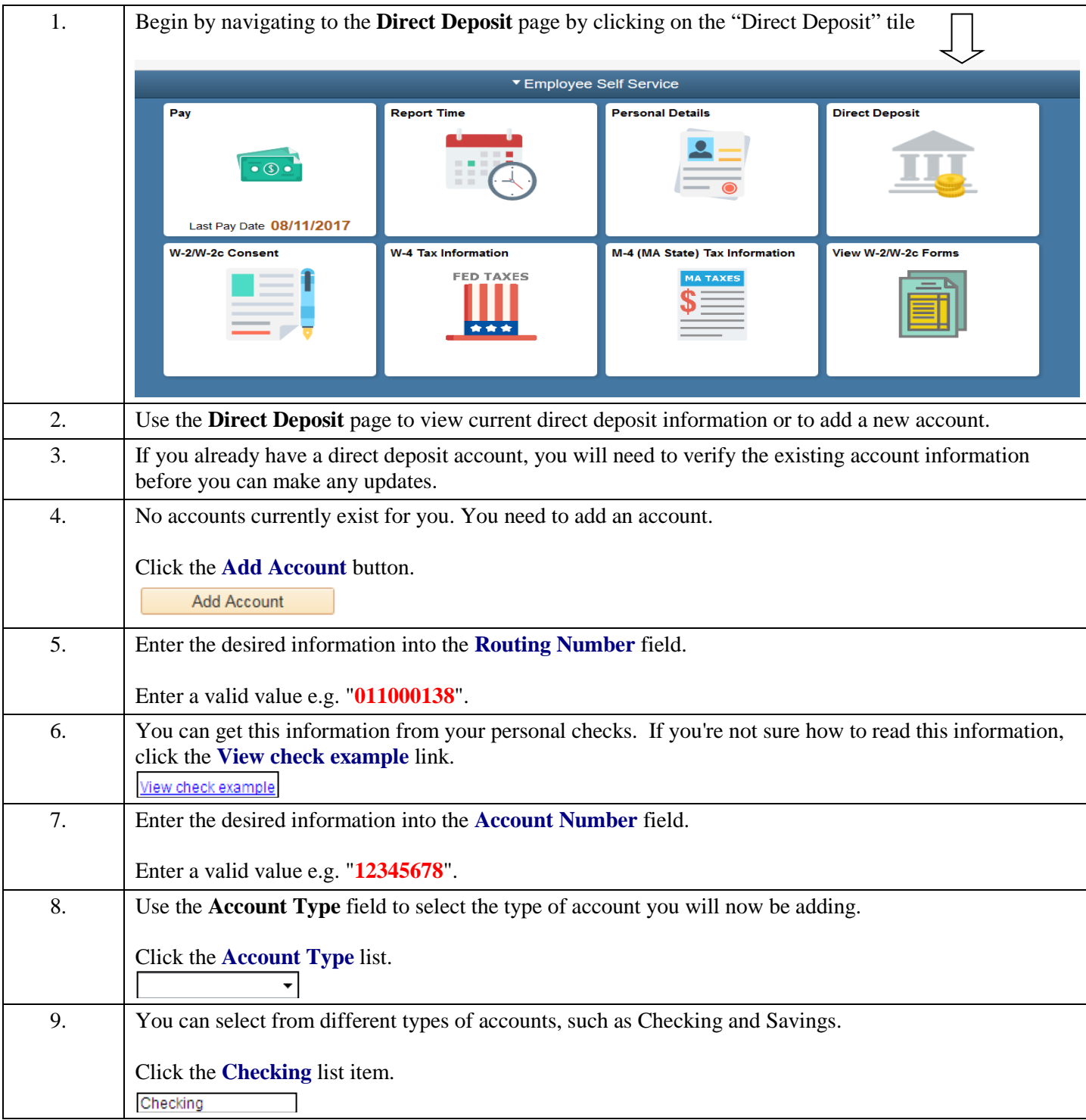

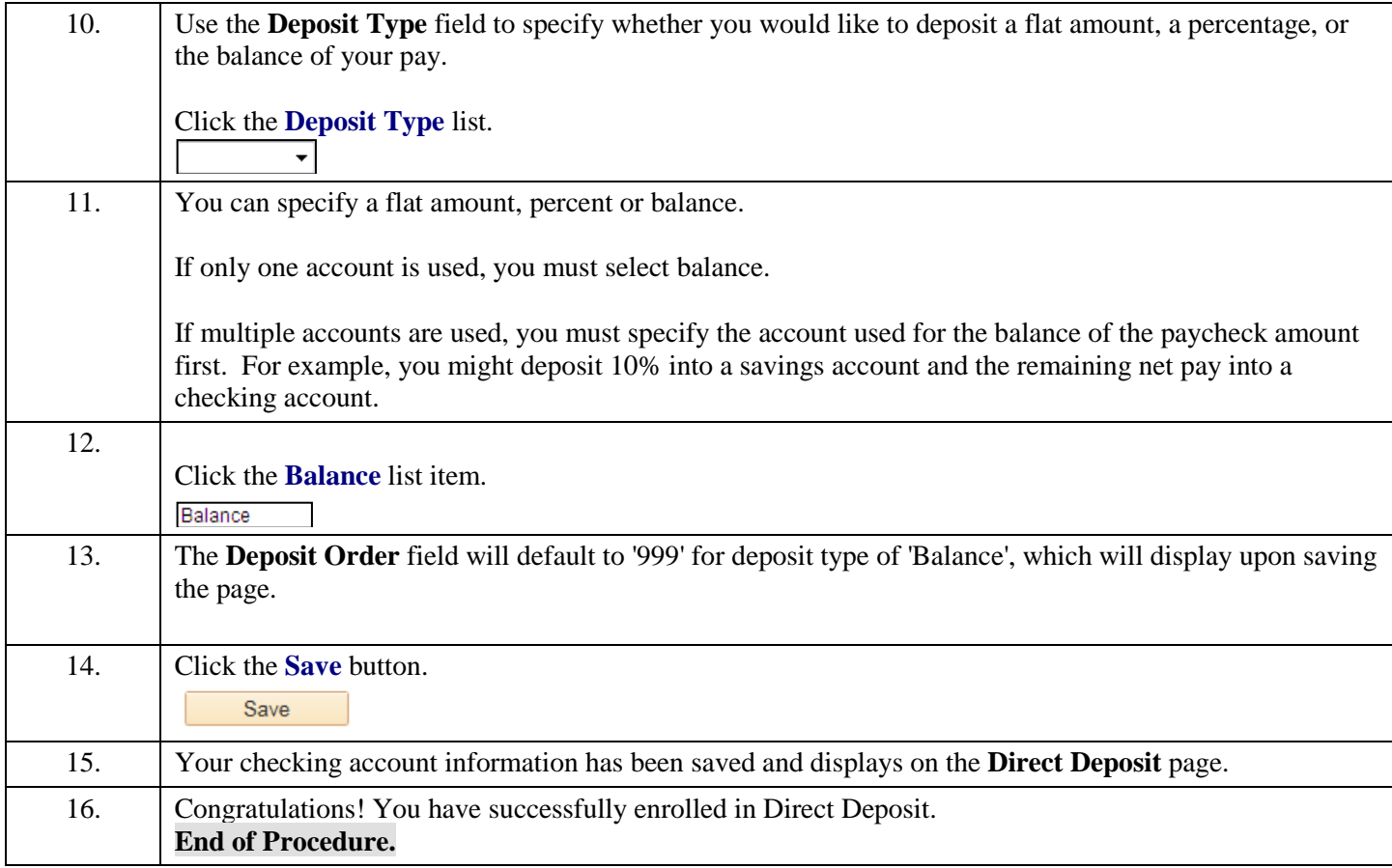